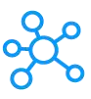

## **Microsoft Publisher Shortcuts for Windows**

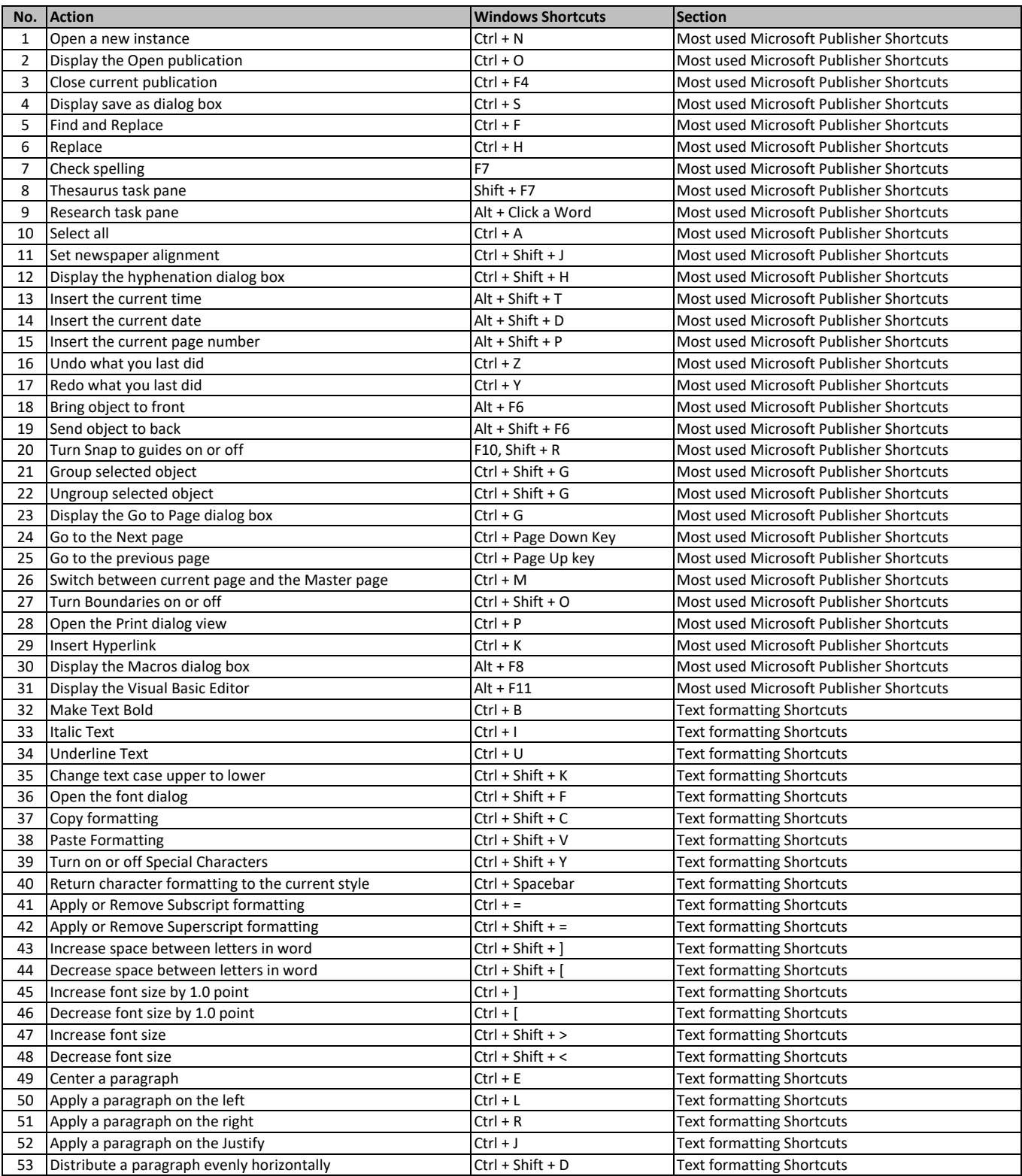

**[learn more - https://tutorialtactic.co](https://tutorialtactic.com/keyboard-shortcuts/microsoft-publisher-shortcuts/)m/keyboard-shortcuts/microsoft-publisher-shortcuts/**